**DOSSIER SPÉCIAL**

# **Le e-learning**

# **Utilisation d'un site Web comme support à des cours présentiels à l'Ecole des HEC**

Les diverses problématiques concernant l'e-learning ayant été exposées dans ce dossier, *mon propos se limitera à présenter une expérience mise en pratique depuis cinq ans, dans l'utilisation d'un site Web pour soutenir un enseignement traditionnel à l'Université.*

#### **1. Buts et fonctionnalités prévues**

Le but général visé était simple, il s'agissait de:

- faciliter le travail de l'enseignant dans la préparation et la planification de ses cours;
- faciliter l'accès des étudiants à du matériel de cours, dans un contexte d'enseignement classique ex cathedra (avec petits ou grands effectifs);
- améliorer les possibilités d'interactivité avec les étudiants en leur donnant un moyen facile d'interagir avec l'enseignant et les assistants, mais aussi en facilitant l'accès de l'équipe enseignante aux étudiants du cours;
- faciliter le suivi de la progression de l'enseignement;
- assurer une mémoire structurée des activités réalisées pendant les cours et durant la période d'enseignement (semestre ou année), notamment en vue d'améliorer la préparation et le déroulement des cours lors de l'année suivante.

## **2. Conception du site**

Un principe dominant a guidé nos développements: la simplicité d'utilisation, aussi bien pour l'enseignant que pour l'étudiant.

Une équipe constituée d'un enseignant non informaticien, et d'un assistant formé en management et diplômé d'un cours postgrade d'informatique et organisation, s'est mise au travail.

Le résultat a largement satisfait nos espérances, quand bien même un

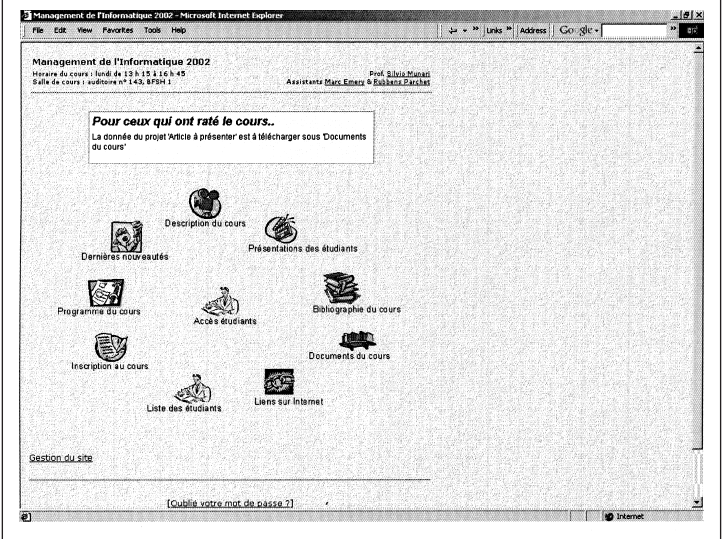

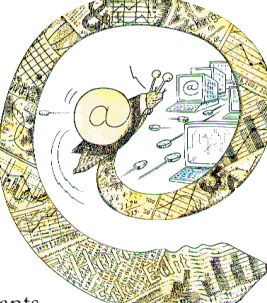

certain nombre de fonctionnalités utiles n'ont pas encore pu être développées, faute de temps. En effet il faut aussi mentionner que cette opération a été menée sans aucun moyen financier particulier, et seulement grâce à la bonne volonté d'un assistant engagé à temps partiel (50%) intéressé et motivé qui n'a pas compté ses heures.

#### **3. Architecture du site et expérience réalisée**

Le site se distingue par deux environnements complémentaires : celui destiné aux étudiants et celui destiné à l'enseignant. On rappellera que

l'ensemble du concept est destiné essentiellement à un support de cours donné en présentiel.

#### **3.1. Environnement de l'étudiant**

Dans cette partie, l'apprenant accède via des icônes à diverses fonctionnalités, dont certaines sont en accès réservé aux seuls étudiants inscrits et acceptés dans le cours :

– présentation du cours, programme, matériel et documentation, liens Internet, bibliographie, liste des étudiants avec leurs adresses

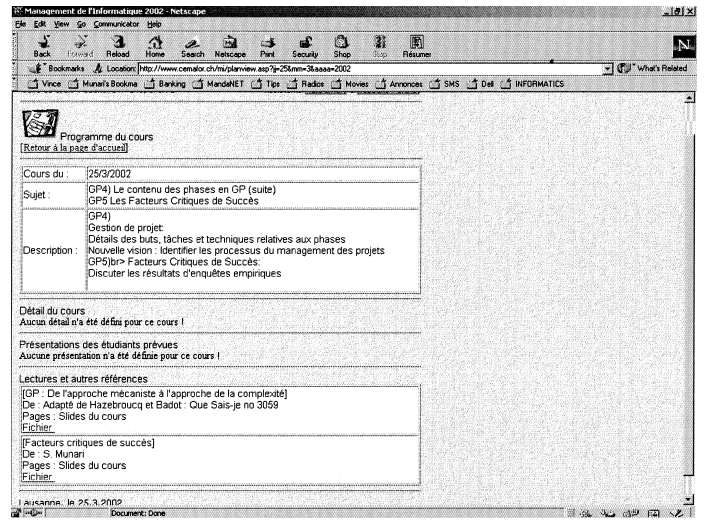

Home page du cours **Extrait d'une partie du programme** 

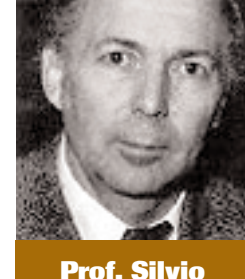

**Munari** Directeur du programme postgrade d'Informatique et Organisation

Trail, présentations de travaux d'étudiants et un environnement essentiellement réservé à chaque partici-<br>pant au cours. Dans celui-ci chacun peut consulter et<br>modifier ses données personnelles, poser et lire des<br>réponses ronnement essentiellement réservé à chaque participant au cours. Dans celui-ci chacun peut consulter et modifier ses données personnelles, poser et lire des réponses aux questions adressées aux enseignants, évaluer le cours et enfin décider de quitter le cours.

Lorsque l'étudiant accède au programme, il dispose alors de toute l'information nécessaire pour se préparer à une leçon et y retrouve les principaux liens et documents directement associés.

#### **3.2. Environnement de l'enseignant**

Cette partie dont l'accès est protégé est réservée à l'élaboration du programme, de ses contenus, ainsi que pour y insérer des documents et liens divers au cours. Seuls le professeur et ses assistants peuvent y accéder. Les enseignants disposent ainsi de toutes les fonctionnalités utiles à la création, la modification ou la suppression d'informations. Elles correspondent bien entendu aux fonctionnalités accessibles par les étudiants, mais également à des fonctionnalités spécifiques, notamment relatives à la validation des nouveaux inscrits, à l'expédition de messages, à l'accès aux questions posées et réponses à donner, à l'interprétation des questionnaires d'évaluation et bien entendu à la création de nouveaux programmes de cours.

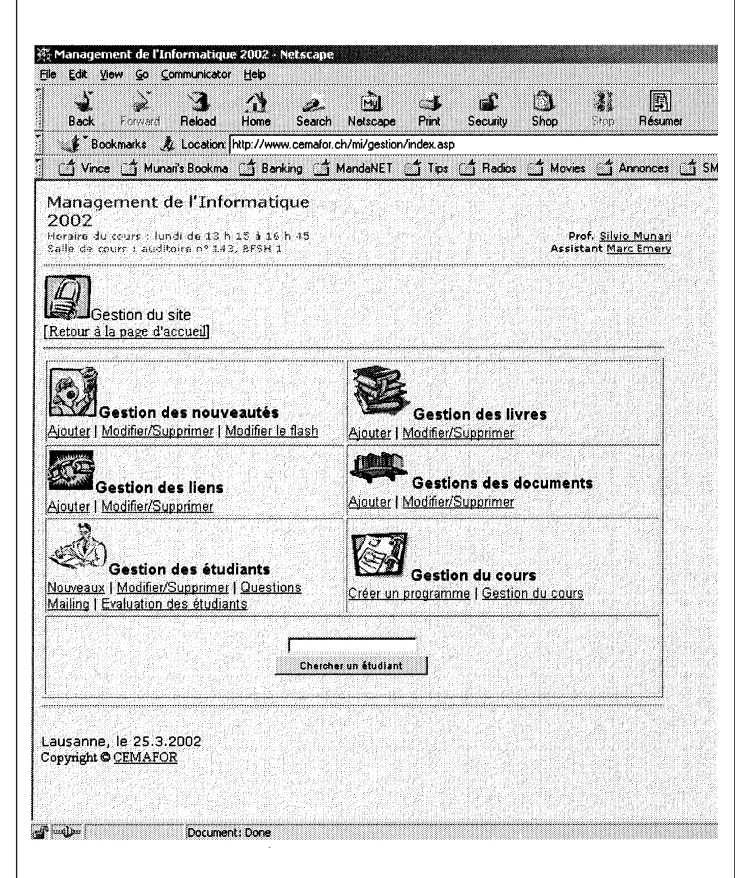

En plus des informations visibles par les étudiants, des fonctionnalités propres à l'enseignant sont disponibles afin de planifier les moyens nécessaires pour une leçon spécifique (Matériel), indiquer les parties du cours effectivement traitées (Réalisé) et être en mesure de noter tout autre commentaire (Remarques). Cette partie est surtout destinée à donner des informations aux assistants, à capitaliser l'expérience et à servir d'aide-mémoire.

## **4. Enseignements à tirer**

#### **4.1 Point de vue de l'enseignant**

Pour l'enseignant, l'expérience est très positive. Le site permet une bonne structuration du cours et facilite grandement le suivi des étapes prévues. Il permet également de signaler aux étudiants toutes modifications du programme, ainsi que de les informer de la mise à disposition de nouveaux documents ou de documents

modifiés. Concernant la préparation et la mise à jour des informations, l'un des avantages majeurs est de pouvoir travailler depuis n'importe quel ordinateur connecté à l'Internet., en particulier depuis son domicile, y compris pour installer des documents.

L'usage a toutefois révélé un inconvénient important : la structuration du cours, la saisie des informations, ainsi que des documents impliquent un effort de préparation nettement plus important que de manière classique. Cet engagement se trouve toutefois récompensé par une meilleure visibilité de l'ensemble du cours et une efficacité accrue dans la progression. Pour des cours dont le contenu est relativement répétitif d'une période à l'autre c'est un avantage indéniable. Une autre aspect délicat concerne la quantité d'information mise à disposition. Il est très facile de rajouter constamment de nouveaux documents. Il y a là un risque de noyer les informations essentielles parmi des informations moins importantes. Cela est très caractéristique de notre Société de l'information et démontre que le rôle de l'enseignant doit aussi évoluer afin de préparer les étudiants à trier correctement dans la masse d'informations disponibles.

Quelques fonctionnalités additionnelles seraient bienvenues permettant par exemple de mettre en place des forums par groupes de travail afin de créer un environnement spécifique pour le travail de groupe.

#### **4.2 Point de vue des étudiants**

Pour ce qui concerne les étudiants, on a l'impression de se trouver face à deux groupes d'utilisateurs:

- ceux qui sont déjà habitués à jongler avec l'Internet et qui intègrent très vite ce mode de travail. Ils ont même tendance à en vouloir plus et à imaginer des fonctionnalités plus sophistiquées qu'on peut trouver dans des programmes d'enseignement à distance,

- ceux qui rechignent à utiliser l'outil informatique ou qui ont une attitude plus passive. Ils se contentent d'aller chercher le minimum d'information, essentiellement liée au programme de chaque leçon et ne cherchent à profiter ni des ressources qui leurs sont offertes, ni des possibilités d'interactivité accrues avec les enseignants.

Pour conclure on qualifiera ce site de Système de management de cours, et non pas de Système d'enseignement assisté par ordinateur ou de Système d'enseignement à distance.

Je terminerai en profitant de l'occasion pour remercier infiniment Monsieur Frédéric Pignat, actuellement enseignant au gymnase de Nyon, l'assistant de l'époque, avec la complicité duquel j'ai développé ce site.

*Silvio Munari*

#### **26 BULLETIN HEC 64**